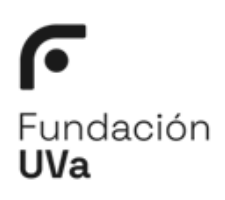

## F\_7\_LAB Confirmación de datos y gastos desplazamiento realizados. V (1) mayo 2024

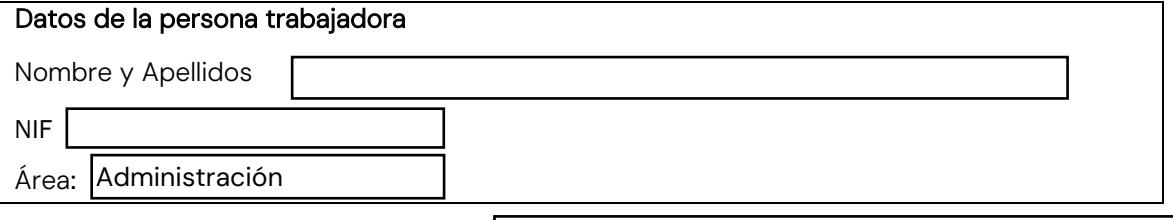

## Descripción motivo del desplazamiento

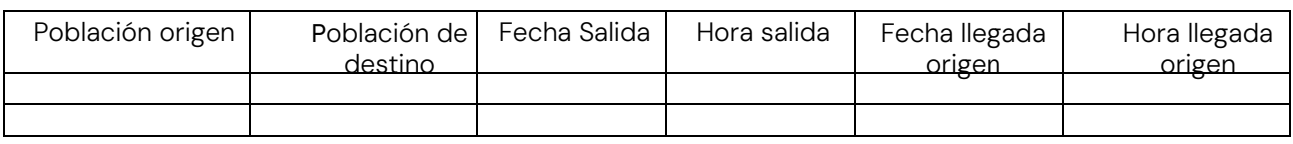

DESTINOS INTERMEDIOS:

DIETAS MANUTENCIÓN<sup>I</sup>: Importe de dieta regulado en Convenio Colectivo

vigente Señalar número de dietas generadas

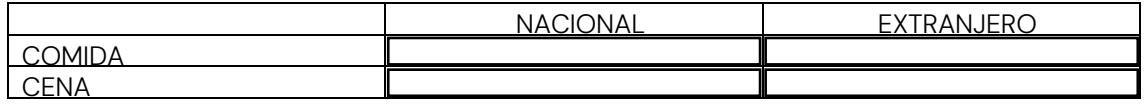

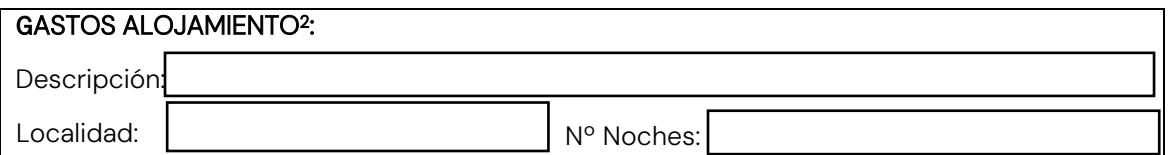

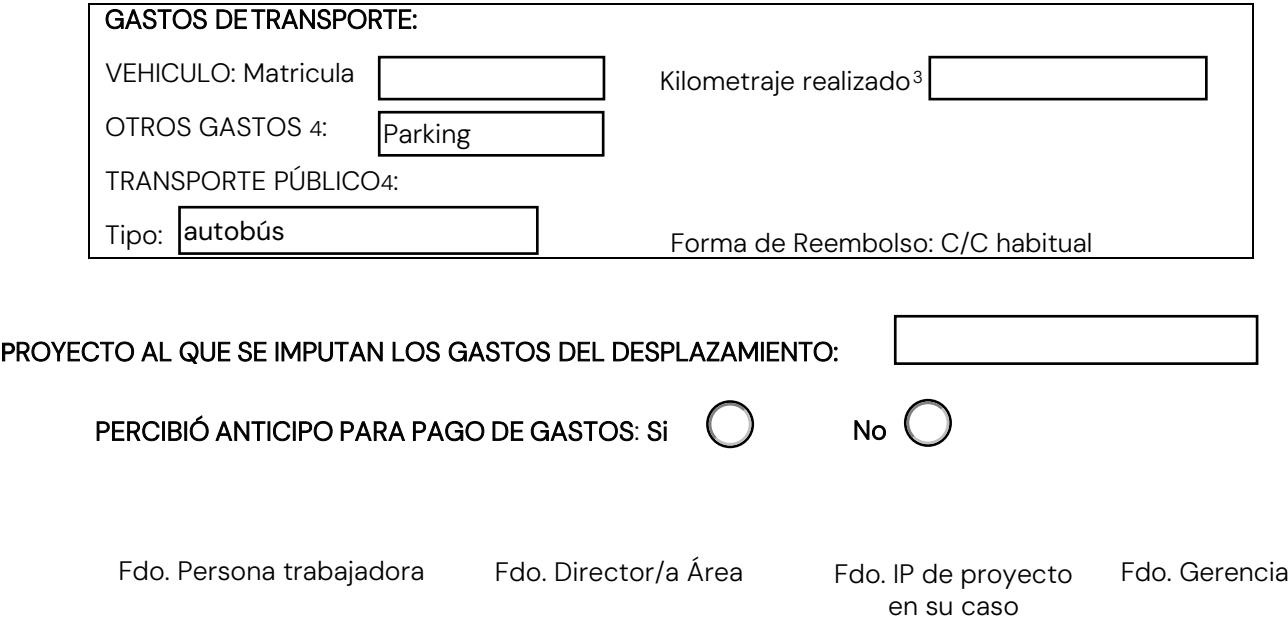

<sup>1</sup> Si el desplazamiento es a un país de la Unión Europea el trabajador debe disponer de Tarjeta sanitaria europea (TSE) en vigor o<br>Certificado Provisional Sustitutorio (CPS). Más información en http://ec.europa.eu/social y

mínima de 3 días laborables en territorio nacional, y 5 días en el extranjero.

<span id="page-0-0"></span> $^2$  Se realizará siempre la contratación a través de la agencia de viajes con la que trabaja la Fundación, salvo excepciones muy concretas motivadas.

<span id="page-0-1"></span><sup>3</sup> El pago de kilometraje se realizará siempre en nómina.

<sup>4</sup> El pago de avión, autobús y tren se realizará por la agencia de viajes siempre que sea posible. Pago de peajes y parking se reembolsarán en cuenta